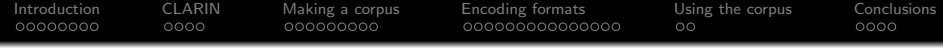

### Compiling parliamentary corpora

#### Tomaž Erjavec $^1$  and Andrej Pančur $^2$

 $1$  Department of Knowledge Technologies, Jožef Stefan Institute

 $^2$  Institute for Contemporary History

Ljubljana, Slovenia

PARTHENOS Workshop for CEE countries Sofia, October 7–9, 2019

**KORK ERKER ADAM ADA** 

<span id="page-1-0"></span>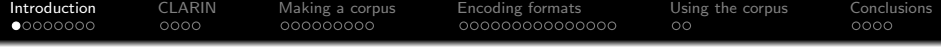

### [Introduction](#page-1-0)

K ロ K K d K K B K K B K X B K Y Q Q Q

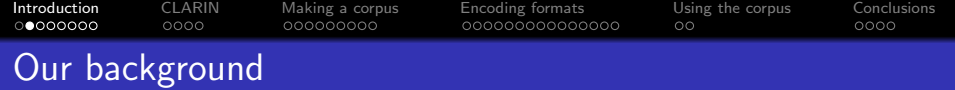

- **Tomaž Erjavec, Jožef Stefan Institute:** 
	- CLARIN.SI national coordinator
	- Language corpora and other language resources
	- Language technologies (for Slovene & other Slavic languages)
	- Encoding standards: MULTEXT-East, TEI, ISO TC 37 SC4
	- **•** Digital Humanities
- Andrej Pančur, Institute for Contemporary History:
	- **ODARIAH-SI**
	- Historical data: digital catalogues & libraries:
	- TEI and Web technologies
	- Work on parliamentary records in cooperation with the documentation center of the Slovenian National Assembly

**KORKARYKERKER POLO** 

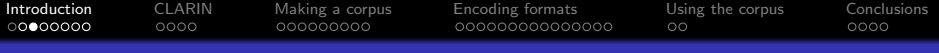

#### Our work on Parliamentary corpora

- Pančur, A., Šorn, M., Erjavec, T. 2018. SlovParl 2.0: The Collection of Slovene Parliamentary Debates from the Period of Secession. LREC 2018.
	- Slovenian parliamentary corpus SlovParl 2.0 (1991-1992), <http://hdl.handle.net/11356/1167>, 2017.
- Ljubešić, N., Fišer, D., Erjavec, T. Dobranić, F. 2018. The Parlameter corpus of contemporary Slovene parliamentary proceedings. 2018. Conf. on Language Technologies & Digital Humanities 2018, Ljubljana, Slovenia.
	- Slovenian parliamentary corpus ParlaMeter-sl 1.0 (2014–2018), <http://hdl.handle.net/11356/1208>, 2019.
	- Croatian parliamentary corpus ParlaMeter-hr 1.0 (2016–2018), <http://hdl.handle.net/11356/1209>, 2019.

KID KA KERKER KID KO

- Slovenian parliamentary corpus siParl 1.0 (1990-2018), <http://hdl.handle.net/11356/1236>, 2019. (200 million words)
- Parla-CLARIN format

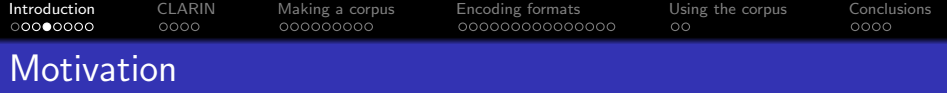

Parliamentary data is (or could be) interesting for a wide range of Social Sciences and Humanities disciplines:

K ロ ▶ K 個 ▶ K 할 ▶ K 할 ▶ 이 할 → 9 Q Q →

- linguistics
- political sciences
- sociology
- **•** history
- psychology
- $\bullet$  . . .

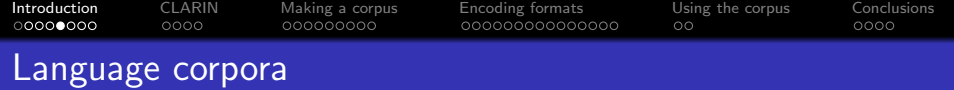

How to make parliamentary data available for analysis? Compile them into language corpora:

- A corpus is a collection of pieces of language that are selected and ordered according to explicit linguistic criteria in order to be used as a sample of the language.
- A computer corpus is a corpus which is encoded in a standardised and homogenous way for open-ended retrieval tasks. Its constituent pieces of language are documented as to their origins and provenance.

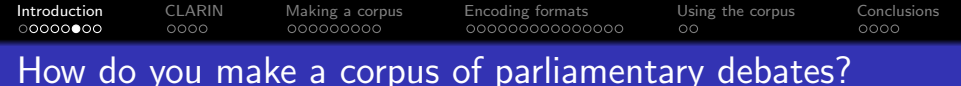

Mostly as any other text corpus:

- Get source data
- Up-convert this particular source it into a common encoding

**KORK EXTERNE PROVIDE** 

- Add metadata
- **•** Annotate texts with linguistic annotations
- Maybe add multimedia

And then use it:

- Concordancers (Linguists)
- Excel (Sociologists)
- SparQL (Computer Scientists)

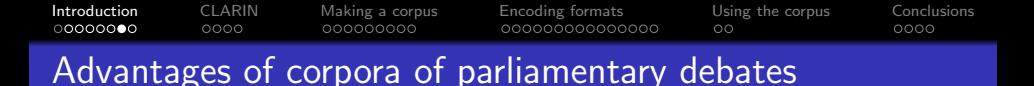

Compiling a text/speech corpus is usually also accompanied by many non-technical problems, but parliamentary data isn't:

- no copyright over source texts
- no personal data protection issues (GDPR)
- **•** typically already in digital form
- no problems of acquisition: often available on-line or directly from the government

**KORK ERKER ADAM ADA** 

**•** metadata readily available

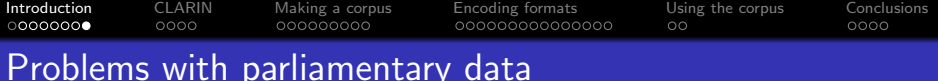

- Different countries have different rules for parliamentary proceedings
- The digital sources are in many different formats, and structured quite differently
- Corpora of parliamentary proceedings are often compiled with a limited budget and time

**KORKARYKERKER POLO** 

They are mostly compiled by computational linguists, not aware of the subtle points of the proceedings: the corpus might not be able to answer your research questions

<span id="page-9-0"></span>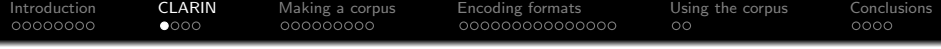

### [CLARIN](#page-9-0)

KOKK@KKEKKEK E 1990

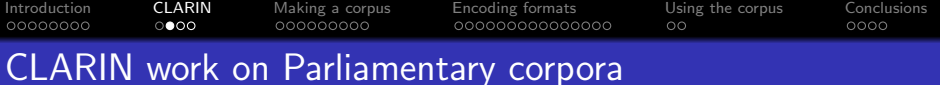

CLARIN has organised a number of initiatives and events that deal with parliamentary corpora:

- CLARIN Traveling Campus "Talk of Europe": 3 "Creative Camps" (2014–2015) used the proceedings of the European Parliament, curated as [linked open data](https://doi.org/10.17026/dans-x62-ew3m)
- CLARIN-PLUS cross-disciplinary workshop [Working with](https://www.clarin.eu/event/2017/clarin-plus-workshop-working-parliamentary-records) [parliamentary records,](https://www.clarin.eu/event/2017/clarin-plus-workshop-working-parliamentary-records) Sofia 2017
- CLARIN Resource Families [Parliamentary corpora,](https://www.clarin.eu/resource-families/parliamentary-corpora) 2018-2019

**KORKARYKERKER POLO** 

[ParlaCLARIN workshop](http://lrec-conf.org/workshops/lrec2018/W2/index.html) at LREC 2018

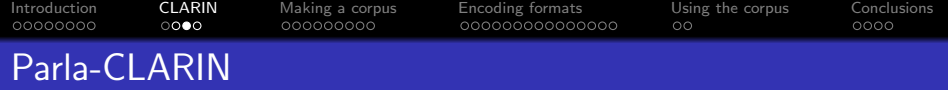

Latest event is work on a common encoding format, called Parla-CLARIN:

- Developers: us
- ["CLARIN ParlaFormat"](https://www.clarin.eu/blog/clarin-parlaformat-workshop) workshop (May 23-24, 2019, Amersfoort) with selected participants:
	- The idea of a standard format Parla-CLARIN was introduced
	- Participants presented their own experiences with encoding parliamentary corpora and gave their comments to the draft proposal
	- Response by the developers
	- [Slides of the workshop](https://www.clarin.eu/event/2019/parlaformat-workshop)
- Since the workshop, V0.1 of the proposal has been developed:

**KORKARYKERKER POLO** 

- <https://github.com/clarin-eric/parla-clarin>
- <https://clarin-eric.github.io/parla-clarin>
- Wiki for technical instructions

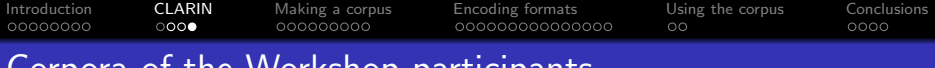

#### Corpora of the Workshop participants

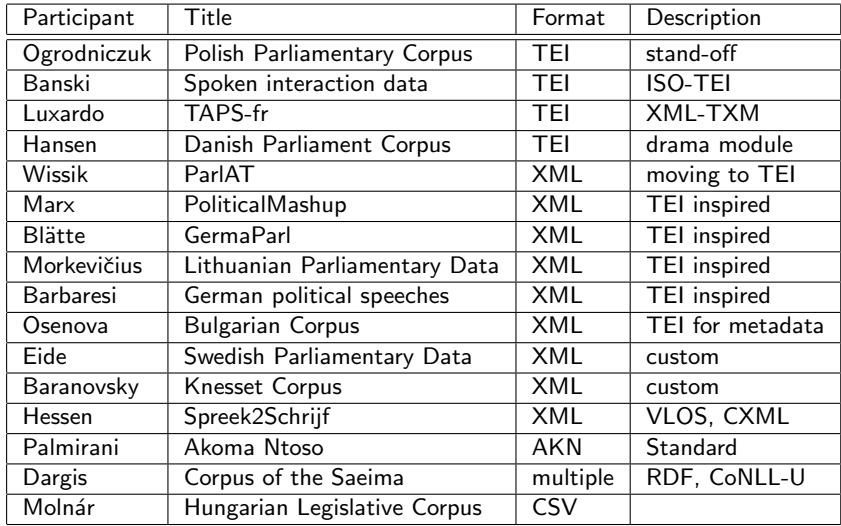

<span id="page-13-0"></span>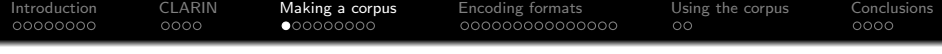

### [Making a corpus](#page-13-0)

KOKK@KKEKKEK E 1990

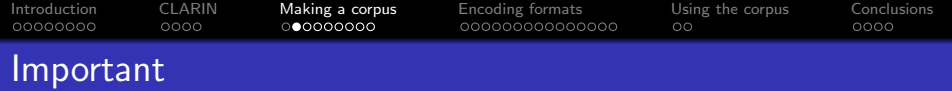

Think well before starting work:

- $\bullet$  Less noise  $=$  more time
- Richer encoding  $=$  more time
- Manual editing  $=$  much more time

The toolchest:

- Python: general purpose programming; fast; regular expressions
- XSLT: transforming XML to XML or to other formats, e.g. **HTML**

K ロ ▶ K 個 ▶ K 할 ▶ K 할 ▶ 이 할 → 이익 @

- Oxygen: XML editor
- Word (with automatic DOCX to XML conversion)

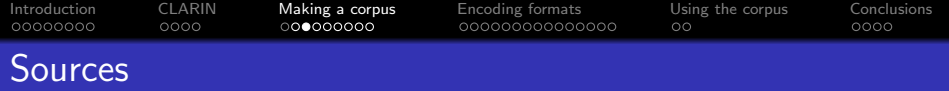

How to get source data:

- **•** Focused web crawl
- Directly from the parliamentary office!

Source data formats:

 $\bullet$  PDF : (

extract plain text; quality dependent on xxx2pdf engine; can be much noise in texts (character sets, ligatures, spacing, doubled chars, columns)

 $\bullet$  HTML : I

can be ill-formed; visual rather than semantic tags

 $\bullet$  XML  $\cdot$ )

can be validated and converted with XSLT directly to (basic) target encoding

**KORKARYKERKER POLO** 

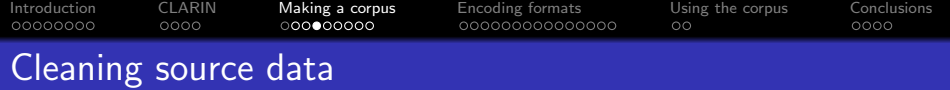

Characters:

- Character sets ok? Can be fixed?
- Bad chars: soft hyphen, nobreak-space
- Joining hyphenated words

Structures:

Removing unprocesssable or uninteresting structures, e.g. tables

**KORKARYKERKER POLO** 

Marking-up that data has been removed (<gap/>)

```
Introduction CLARIN Making a corpus Encoding formats Using the corpus Conclusions
Documenting the encoding process
   E.g. in the <teiHeader> of a TEI document:
   < editorialDecl >
    <correction >
      <p>Found typos in the source have been silently
          corrected .</p>
     </ correction >
     < normalisation >
      <p>Tables have been omitted from the corpus . Spacing
           has been normalised to single space. Soft
          hyphens have been removed .</p>
     </ normalisation >
     <hyphenation >
      <p>End -of - line hyphens have been removed .</p>
     </ hyphenation >
     <quotation >
      <p>Quotation marks have been left in the text and
          are not explicitly marked up.</p>
     </ quotation >
     </ editorialDecl >KORK ERKER ADAM ADA
```
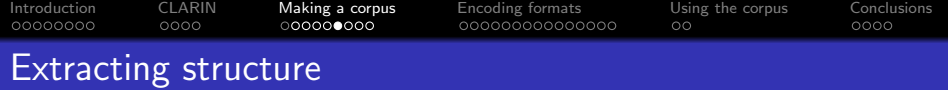

• In the source texts important information is often given in typography, e.g.

Boris Johnson: I propose a no-deal Brexit. /Jeremy Corbyn: Traitor!/ Because England does not want any dealings with the European Union.

• Regular expression matching can be used to identify and explicitly mark-up such structures:

```
<u who ="# BorisJohnson ">I propose a no - deal
   Brexit .</u>
<u who ="# JeremyCorbyn ">Traitor !</u>
<u who ="# BorisJohnson ">Because England does not
   want any dealings with the European Union.</u>
```
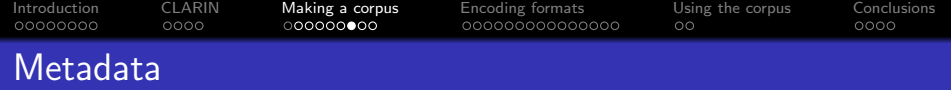

- Useful to know more about a speaker than just their name
- This information can often be found in external resources, e.g. other parliamentary data, Wikipedia

K ロ ▶ K 個 ▶ K 할 ▶ K 할 ▶ 이 할 → 이익 @

- Sex, date of birth, education, party affiliation, role in parliament, etc.
- Party information: name, lifetime, coalition, etc.
- Note that much of this information is time-dependent

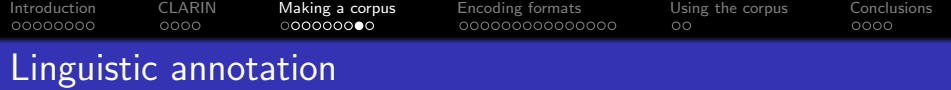

- Almost invariably automatic: annotation tools for your language; mistakes (precision, recall)
- **•** Basic annotation levels: tokenisation & sentence segmentation, part-of-speech (morphosyntactic) tagging, lemmatisation
- Further annotations: named entities, linking to external resources, sentiment, translation

**KORKARYKERKER POLO** 

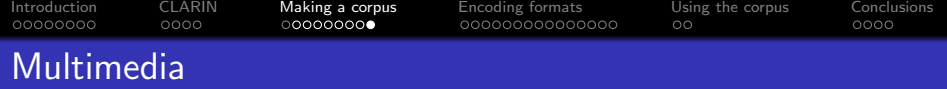

- For some parliaments, audio (video) is also available
- Alignment of speech signal with transcription
- Note that the officially published records are often redacted. i.e. quite different from the actual speech

**KORKARYKERKER POLO** 

For older parliamentary debates: facsimile, i.e. images of pages  $\rightarrow$  manuscript studies

<span id="page-22-0"></span>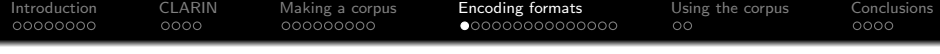

## [Encoding formats](#page-22-0)

K ロ ▶ K @ ▶ K 할 ▶ K 할 ▶ | 할 | ⊙Q @

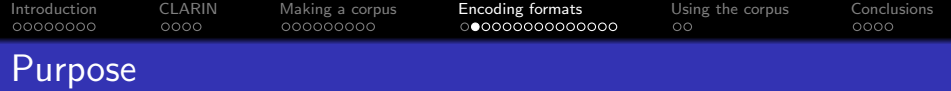

How to encode the data and metadata?

- **•** Database
- Resource Description Framework (RDF): Semantic Web / Linked Open Data
- XML: the most common encoding format
- XML is a meta-annotation language: we need an XML schema to defined what elements and attributes are allowed and how they nest:
	- Self-developed XML schema: can express exactly what you want but not interchangeable
	- A national "standard": used by the national NLP community, but not by others
	- Akoma Ntoso: OASIS standard, not oriented towards corpora
	- **•** Text Encoding Initiative: very broad, used by many, not perscriptiveLED KARD KED KED E VOOR

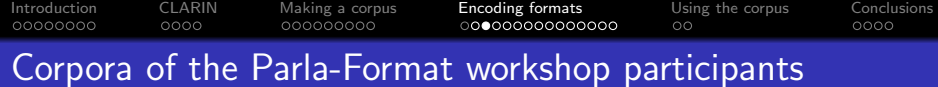

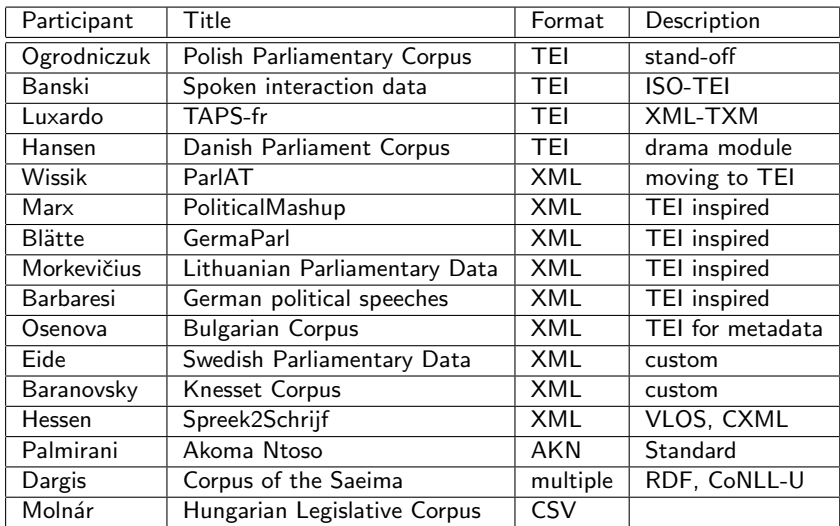

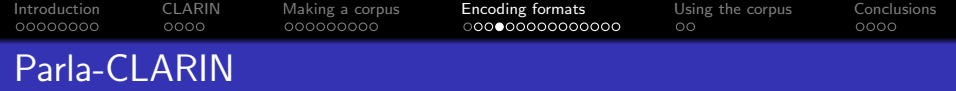

- <https://github.com/clarin-eric/parla-clarin>
- <https://clarin-eric.github.io/parla-clarin/>
- Git: Version control, collaborative development, "Social media" support (issues), commit validation, support for (derived) viewable static HTML pages
- The proposed format is centered on storing and interchanging linguistically annotated corpora of parliamentary data of any country and language to be used in scholarly research
- Allows for different types and depths of annotation
- A parameterisation of the Text Encoding Initiative Guidelines

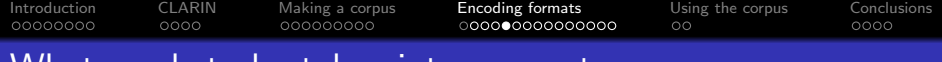

### What needs to be taken into account

- **•** Structure: legislative periods, sessions, topics, speeches
- General metadata: titles, parliamentary body, location, date and time
- Speaker metadata: age, party membership (time dependent!), links
- Metadata on political parties: name, alternative name, abbreviation, history
- Speeches: speaker, text, verbal and non-verbal interruptions
- **•** Text versions: verbatim or redacted records
- Linguistic annotation: PoS tagging, named entities, syntax
- Multimedia: audio and video, alignment with transcription
- Legislative aspects: specification of laws, roll-calls

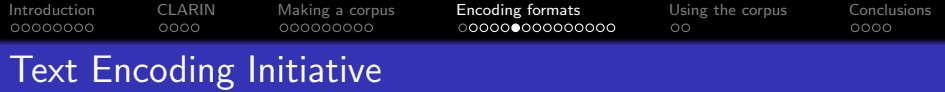

# <Text Encoding Initiative>

- Aim: enabling annotation of digital documents or any type and in any language for the purposes of scholarly analysis
- The TEI Guidelines define and name several hundred useful textual distinctions
- The TEI provides a framework for the definition of multiple schemas
- Probably the oldest still active standardisation effort for text

**KORKARYKERKER POLO** 

• TEI Consortium, tei-I mailing list

TEII

**• Converters to and from TEI: Word, HTML, etc.** 

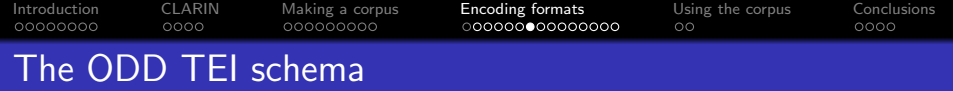

- "One Document Does it all"
- TEI schema, which is itself a TEI document
- A TEI ODD includes TEI modules (obligatory and optional) & possible constraints and modifications
- $\bullet$  = formal specification of the schema, then converted to XML schema (W3C, DTD, RelaxNG, Schematron) with TEI XSLT stylesheets
- ODD also includes the documentation of the schema, i.e. the Guidelines

**KORKARYKERKER POLO** 

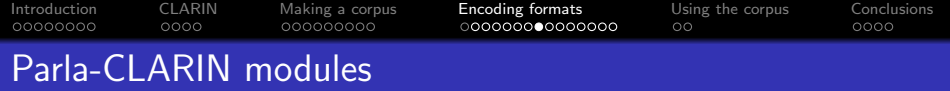

- Obligatory modules: TEI core, TEI header, TEI structure
- Basic text type: TEI transcriptions of speech cf. ISO 24624:2016 Language resource management – Transcription of spoken language
- Overall structure and extended TEI header: TEI corpus
- Details of speakers: TEI person
- Complex references: TEI linking
- Simple linguistic analysis: TEI analysis
- Complex (linguistic) analysis: TEI feature structures

**KORKARYKERKER POLO** 

- $=$  a rather general schema
- + documentation

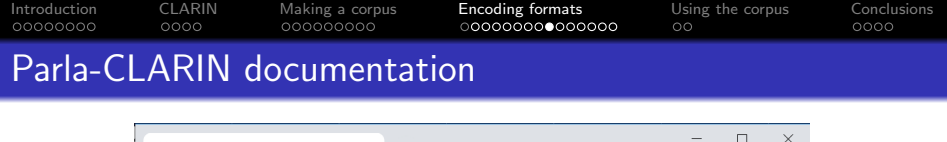

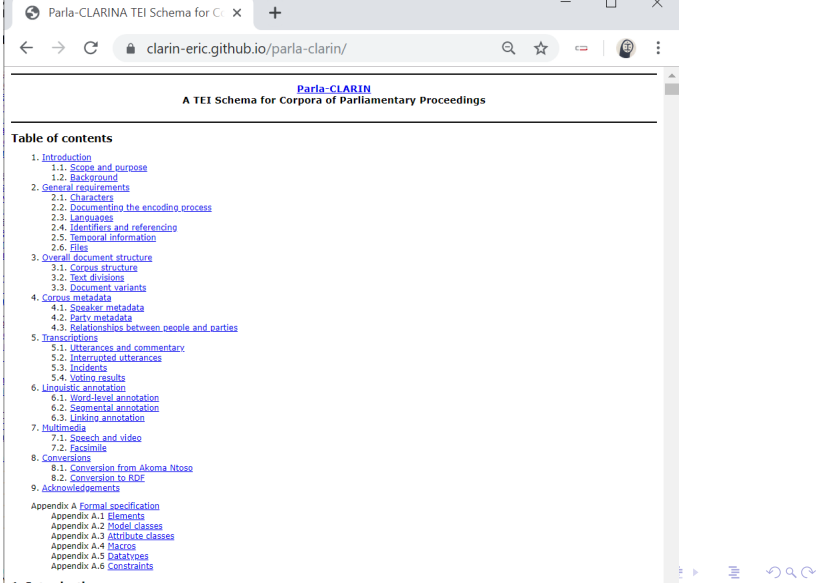

المتعقب والمتحدث وأرأ

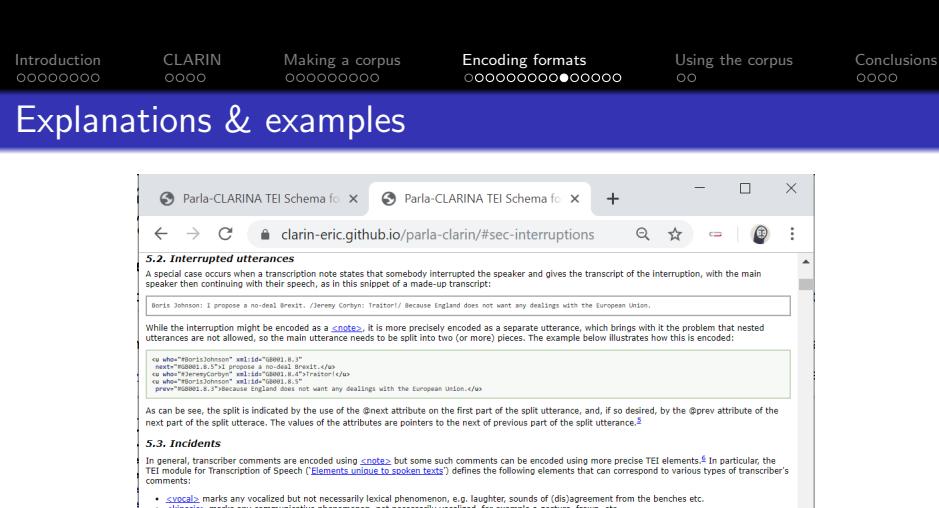

- <br <htmesic> marks any communicative phenomenon, not necessarily vocalized, for example a gesture, frown, etc.
- <incident> marks any phenomenon or occurrence, not necessarily vocalized or communicative, for example incidental noises or other events affecting communication

The artifical example below illustrates the use of these three elements:

ku xml:lang="sl" who="#5025.AhačičMonika">Spoštovani kolegice poslanke|k/u> <wocal who="mopposition"> <desc xml:lang="en">shouting</desc> </vocal> ckinesic who="#SDZS.AhačičMonika"> <desc xml:lang="en">banging of the gavels/desc> </kinesic> cincident <desc xml:lang="en">Army storms the parliament</desc> </incident>

It should be noted that the three 'incident' elements could have been also encoded within the <u> element, however, it is recommended to have them placed outside, because, ideally, the utterance elements should contain pure text only, as this significantly simplifies their linguistic processing.

#### 5.4. Voting results

One further aspects of the transcripts, which can be of particular interest for some researchers, needs to be mentioned, namely voting results. Voting results are typically mentioned in the transcripts as a note, and we follow Akoma Ntoso in its treatment. Assuming a <taxonomy> in the TEI header that defines "ayes" and "noes", the note can be marked up using the <measure> element, as the following example shows:

 $\equiv$   $\Omega Q$ 

×.

<note type="summary">(Question carried by conce type summary sigmation carried by<br>
corresp="#ayes" quantity="72">72</measure> to<br>
cmeasure xml:id="quantity="72">72</measure> to<br>
cmeasure xml:id="quantity="

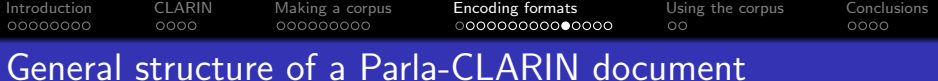

```
<teiCorpus xmlns =" http :// www.tei -c. org/ns /1.0 "
            xml: lang="xx"<teiHeader >
    \langle!-- metadata for the entire corpus -->
  </ teiHeader >
  <TEI ><teiHeader >
      \langle!-- metadata for one session or one sitting -->
    </ teiHeader >
    <text>\langle!-- content of the parliamentary debate -->
    \langle/text>
  \langle/TEI >
  <! - - more TEI elements here -->
</ teiCorpus >
```
**KORK ERKER ADAM ADA** 

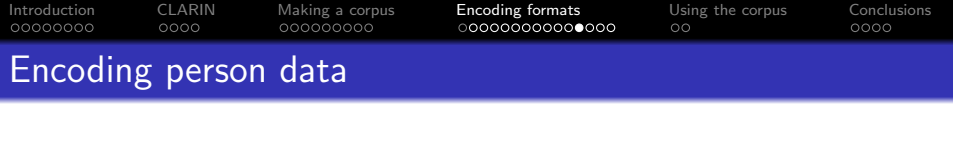

```
<person xml :id=" HalbJanko1957 ">
    <sub>persName</sub></sub>
         <surname >Halb </ surname >
         <forename >Janko </ forename >
    </ persName >
    \cos x value="M"/>
    \hbox{birth}<date when =" 1957 -07 -13 ">13. 7. 1957 </ date >
         <placeName ref = "https://www.geonames.org/3193481">Perto ča</placeName>
    \langle/birth>
    <education >economist </ education >
    <trait type =" ethnicity ">
         <desc >Slovenian </ desc >
    \langle/trait>
    < affiliation ref ="# parliament " role ="# grp . member "
                    from = 1990 - 05 - 08 " t_0 = 1992 - 12 - 23 "/>
    < affiliation ref ="# SKZ" role ="# grp . member "
                    notBefore =" 1988 -05 -12 " notAfter =" 1992 -06 -27 "/>
    < affiliation ref ="# SLS" role ="# grp . member "
                    notBefore =" 1992 -06 -27 " notAfter =" 2000 -04 -15 "/>
    <idno type =" URI ">https :// sl. wikipedia . org/ wiki / Janko_Halb </ idno >
</ person >
```
• Time and place of birth, gender, party membership and role, official functions, constituency, education, biography, external links (e.g. Wikipedia), etc.

### [Introduction](#page-1-0) [CLARIN](#page-9-0) [Making a corpus](#page-13-0) [Encoding formats](#page-22-0) [Using the corpus](#page-37-0) [Conclusions](#page-39-0) Encoding organization data

```
<listOrg >
  <org xml:id=" SKZ ">
     <orgName full ="yes" from =" 1988 -05 -12 " to=" 1990 -12 -18 ">Slovenska kme ˇcka zveza
           </ orgName >
     \text{SoreName full} = "init" from = "1988 - 05 - 12" to = "1990 - 12 - 18" > SKZ < / orgName >
     <orgName full ="yes" from =" 1990 -12 -18 " to=" 1992 -06 -27 ">Slovenska kme ˇcka zveza
             - Ljudska stranka </ orgName >
     <orgName full =" init " from =" 1990 -12 -18 " to=" 1992 -06 -27 ">SKZ -LS </ orgName >
  \langle/org >
  \langleorg xml:id="SIS"<orgName full ="yes" from =" 1992 -06 -27 " to=" 2000 -04 -15 ">Slovenska Ljudska
           stranka</orgName>
     \text{SoreName full} = "init" from = "1992 - 06 - 27" to = "2000 - 04 - 15" > SLS < / orgName >
  \langle/org \rangle< listRelation >
     <relation name =" successor " active ="# SLS " passive ="# SKZ " when =" 1992 -06 -27 "/>
     \text{Yrelation name} = " coalition" mutual = "#pp.SDZ_{i,i}#pp.SDS_{i,i}#pp.SKQ_{i,i}#pp.SKZ_{i,i}#pp.S0S_{i,i}#pp.ZS" from =" 1990 -05 -16 " to=" 1992 -05 -14 "/>
  </ listRelation >
</ listOrg >
```
**KORK ERKER ADA ADA KORA** 

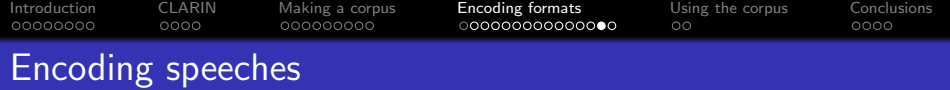

```
<note type="speaker">PREDSEDNIK JOŽE ZUPANČIČ:</note>
<u who="# ZupancicJoze1936 " decls ="# chair ">
  <seg >In kako boˇs ti glasoval ?</ seg >
\langle \ln \rangle<note type =" speaker ">Jakli ˇc:</ note >
<u who="# JakicRoman1967 " decls ="# unauthorized ">
  <seg >Glasoval bom seveda za.</ seg >
\langle \rangle 11\ge<u who="# ZupancicJoze1936 " decls ="# chair ">
  <seg >Gospod Andrej Verli ˇc.</ seg >
\langle \rangle 11\ge<incident >
  <desc >Aplavz .</ desc >
</ incident >
<note type =" speaker ">ANDREJ VERLI ˇC:</ note >
<u who="# VerlicAndrej " decls ="# regular ">
  <seg >Spoˇs tovane poslanke , spoˇs tovani poslanci !</ seg >
\langle/u>
```
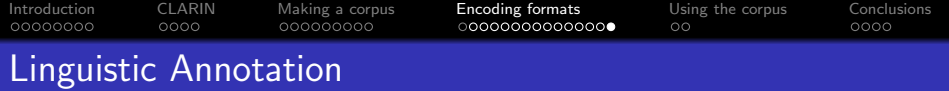

- Can be simple, or extremely complex
- TEI allows various methods of linguistic mark-up
- Almost as many ways as are practitioners
- Parla-CLARIN gives a recommendation for various types of linguistic annotation, e.g.:

```
\langles>
 <w ana="#Pd - nsg " lemma ="ta">Tega </w>
 \langle w \rangle ana="#Px ------y" lemma="se">se </w>
 \langle w \rangle ana="#Q" lemma="sploh">sploh </w>
 <w ana="#Va -r1s -y" lemma =" biti ">nisem </w>
 <w ana="#Vmep -sm" lemma =" zavesti "
     join =" right ">zavedel </w>
 p c ana="#Z">. \langle p c \rangle\langle/s>
```
**KORK ERKER ADAM ADA** 

<span id="page-37-0"></span>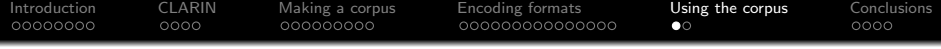

### [Using the corpus](#page-37-0)

KOKK@KKEKKEK E 1990

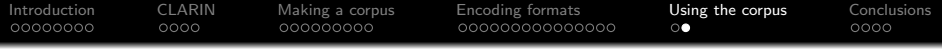

- Spreadsheets, R, Graph visualisations, etc.
- **Concordancers** 
	- [Sketch Engine:](https://www.sketchengine.eu/) commercial, but [free for use until 2022](https://www.sketchengine.eu/elexis/) for ELEXIS countries

**KORK ERKER ADAM ADA** 

• noSketch Engine:

freely available part of Sketch Engine software

- [CLARIN.SI:](https://www.clarin.si/)
	- **o** [noSketch Engine](https://www.clarin.si/noske/)
	- [Kontext](https://www.clarin.si/kontext/)
	- more than 50 corpora

<span id="page-39-0"></span>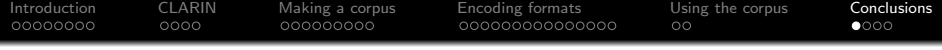

### **[Conclusions](#page-39-0)**

K ロ ▶ K @ ▶ K 할 ▶ K 할 ▶ | 할 | ⊙Q @

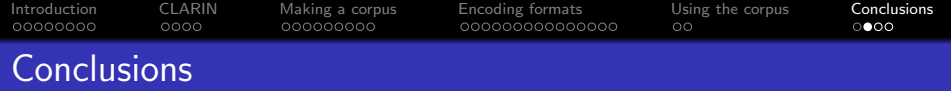

- Gave a general overview of how to compile a corpus of parliamentary debates
- Need (somebody with) knowledge of programming
- Should carefully study the source data and think about the intended use
- Then decide which aspects of the data to encode: more detail, less noise: more effort
- First develop a small pilot corpus to estimate the cost
- Document the corpus compilation process
- Deposit the corpus in one of the CLARIN repositories

**KORKARYKERKER POLO** 

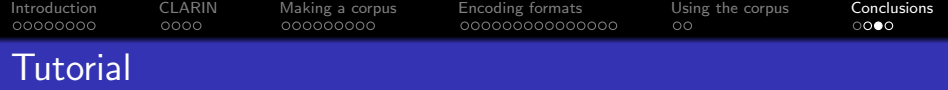

- Will be lead by Andrej Pančur
- You should have received an email with instructions for the software you need
- Task: to encode a small example in Parla-CLARIN, to get a feeling for the data

K ロ ▶ K 個 ▶ K 할 ▶ K 할 ▶ 이 할 → 이익 @

For those that already have experience: can talk with me

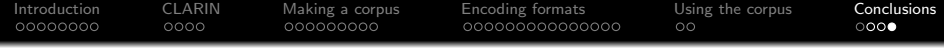

### Compiling parliamentary corpora

### Tomaž Erjavec $^1$  and Andrej Pančur $^2$

 $1$  Department of Knowledge Technologies, Jožef Stefan Institute

 $^2$  Institute for Contemporary History

Ljubljana, Slovenia

PARTHENOS Workshop for CEE countries Sofia, October 7–9, 2019

**KORK ERKER ADAM ADA**